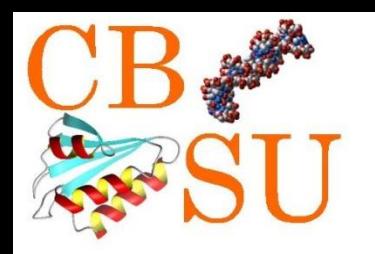

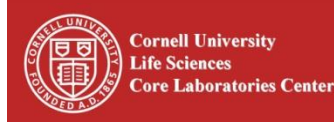

# BioHPC Lab at Cornell

Robert Bukowski

Computational Biology Service Unit

Life Sciences Core Laboratories Center Cornell University

<http://cbsu.tc.cornell.edu/lab/doc/BioHPCLabIntro20120910.pdf>

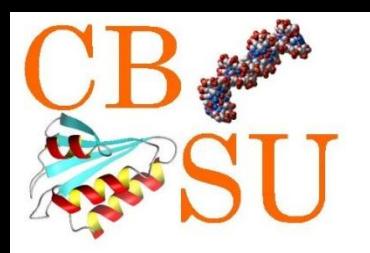

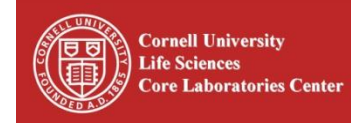

- $\Box$  Biotech Core Facility providing services for a fee
- □ Computational biology and bioinformatics research services (including next generation sequencing support).
- $\Box$  Software and database development
- **□ Hosting Cornell software**
- □ Education and outreach
- **□ Computational infrastructure**

 **BioHPC (this is where the hands-on part of the workshop will take place)**

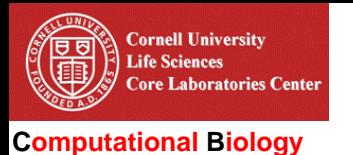

**Service Unit**

BioHPC Laboratory

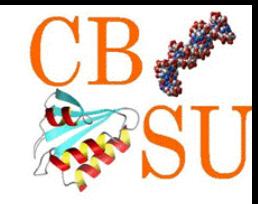

BioHPC Laboratory is a computational resource configured and optimized for the needs of computational biology

- Available to Cornell and external users
- Charged per hour of usage (free for GBS workshop exercises)
- For details and fee structure, visit <http://cbsu.tc.cornell.edu/lab/lab.aspx>

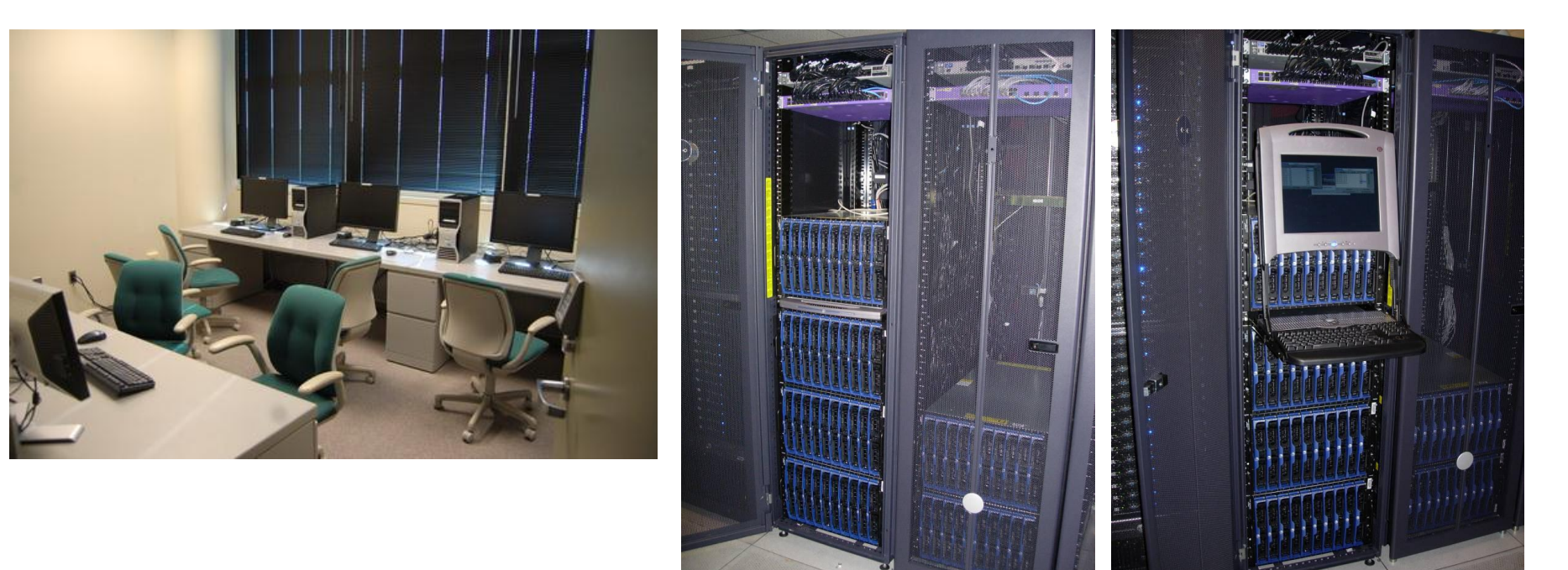

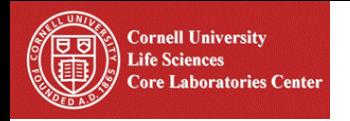

**Computational Biology** 

**Service Unit**

BioHPC Laboratory

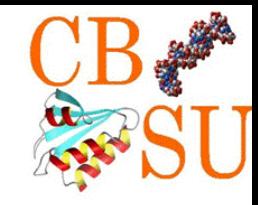

Hardware/OS:

#### 31 Linux remote workstations.

Dell PowerEdge M600 blade server, two quad-core Intel Xeon E5420 2.5GHz CPUs, 16GB RAM, 1TB HD local storage.

#### 3 Linux interactive workstations (large monitors).

Dell Precision T3500n, Quad Core Intel Xeon W3550 3.0GHz CPU, HDD SATA controller with 2 2TB HDD, 24GB RAM, NVIDIA Quadro NVS 295 Graphics Card, 24in LCD monitor.

#### 5 Linux large RAM remote workstation.

Dell PowerEdge R710 with four quad-core Intel Xeon E5520 2.27GHz, 1TB HD, 64GB RAM. Red Barn Server with four 12-core AMD Opteron 6172 SKT G34 2.1GHz, 13TB HD, 512GB RAM. 3 Red Barn Servers with four 16-core AMD Opteron 6272 2.1GHz, 13TB HD, 512GB RAM.

#### File server.

Dell Precision T110, Intel Xeon X3430, 2.4 GHz, HDD SATA controller with 4 2TB HDD, 36 TB SATA enclosure, 8GB RAM.

#### 1 Windows interactive workstation.

Dell Precision PWS T5400, Quad Core Intel Xeon E5410 2.33GHz CPU, HDD SATA controller with total of 10TB HDD storage, 16GB RAM, NVIDIA Quadro FX570 Graphics Card, 24in LCD monitor.

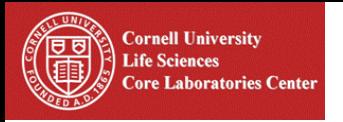

BioHPC Laboratory

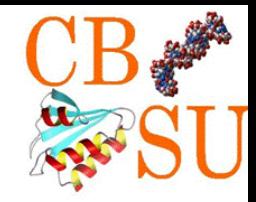

Software (partial list):

- Linux: 454 gsAssembler, ABySS, AllPaths, Annovar, ATSAS, bamtools, BEDtools, BioPerl, BioPython, BLAST, BLAT, Bowtie, Bowtie2, BWA, CBSU RNAseq, CLUSTALW, Cufflinks, FASTX, GATK, HyPhy, iAssembler, IGV, LUCY, MACS, MACS2, MAQ, MMSEQ, Netbeans, Novoalign, NovoalignCS, Oases, Picard, plink, prinseq, QIIME, R, RSEM, Samtools, SOAPdenovo , SOAPdenovo-Trans, stacks, tabix, TASSEL, TopHat, Trinity, vcftools, Velvet
- Windows: NextGENe (SoftGenetics), NGen (DNAStar), GenomeStudio (SoftGenetics).

Up to date software list with additional information (version etc.) is online

<http://cbsu.tc.cornell.edu/lab/labsoftware.aspx>

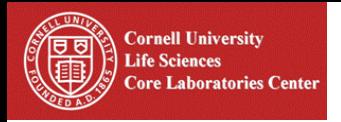

BioHPC Laboratory

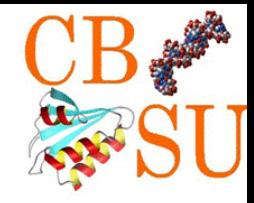

# GBS-related software used during the workshop is pre-installed on BioHPC machines.

To install on your own machine at home, visit *www.maizegenetics.net*

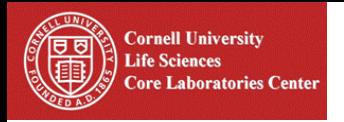

BioHPC Laboratory

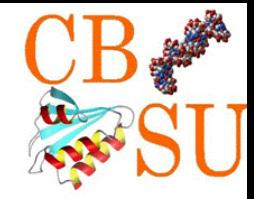

### All (but one) BioHPC Lab machines run Linux (CentOS 5 and 6)

Slides from previous Linux workshops are available online:

[http://cbsu.tc.cornell.edu/lab/doc/Linux\\_workshop\\_Part1.pdf](http://cbsu.tc.cornell.edu/lab/doc/Linux_workshop_Part1.pdf)

[http://cbsu.tc.cornell.edu/lab/doc/Linux\\_workshop\\_Part2.pdf](http://cbsu.tc.cornell.edu/lab/doc/Linux_workshop_Part2.pdf)

CBSU organizes "Linux for Biologists" workshops (two parts) check our website for next installment or sign up for CBSU mail list

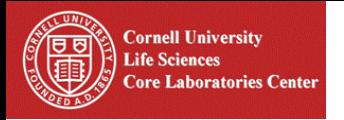

BioHPC Laboratory

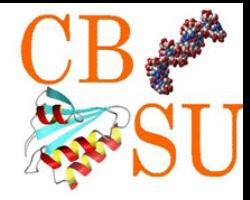

Workstations feature two kinds of storage:

Network storage (storage of essential files only, **no computations!**)

/home/<your\_id> /programs /shared\_data

> Local storage (all computations occur in directory **/workdir/<your\_id>** )

/workdir /local\_data

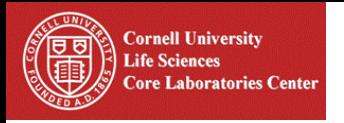

BioHPC Laboratory

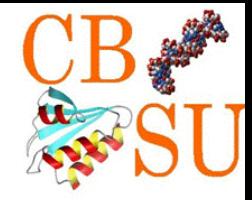

Normally needed to access BioHPC workstations:

- **userID and password** (sent by e-mail upon account creation)
- **Credits** in Lab Credit Account (available for purchase)
- **Reserved machine(s)**  reservations handled via BioHPC Lab website <http://cbsu.tc.cornell.edu/lab/lab.aspx>

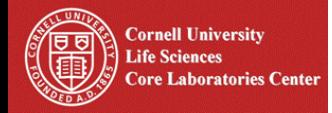

## BioHPC Laboratory

**Computational Biology Service Unit**

BioHPC Lab website allows for managing your account, make and manage reservations and connect to the workstations.

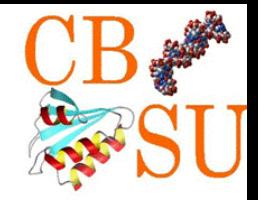

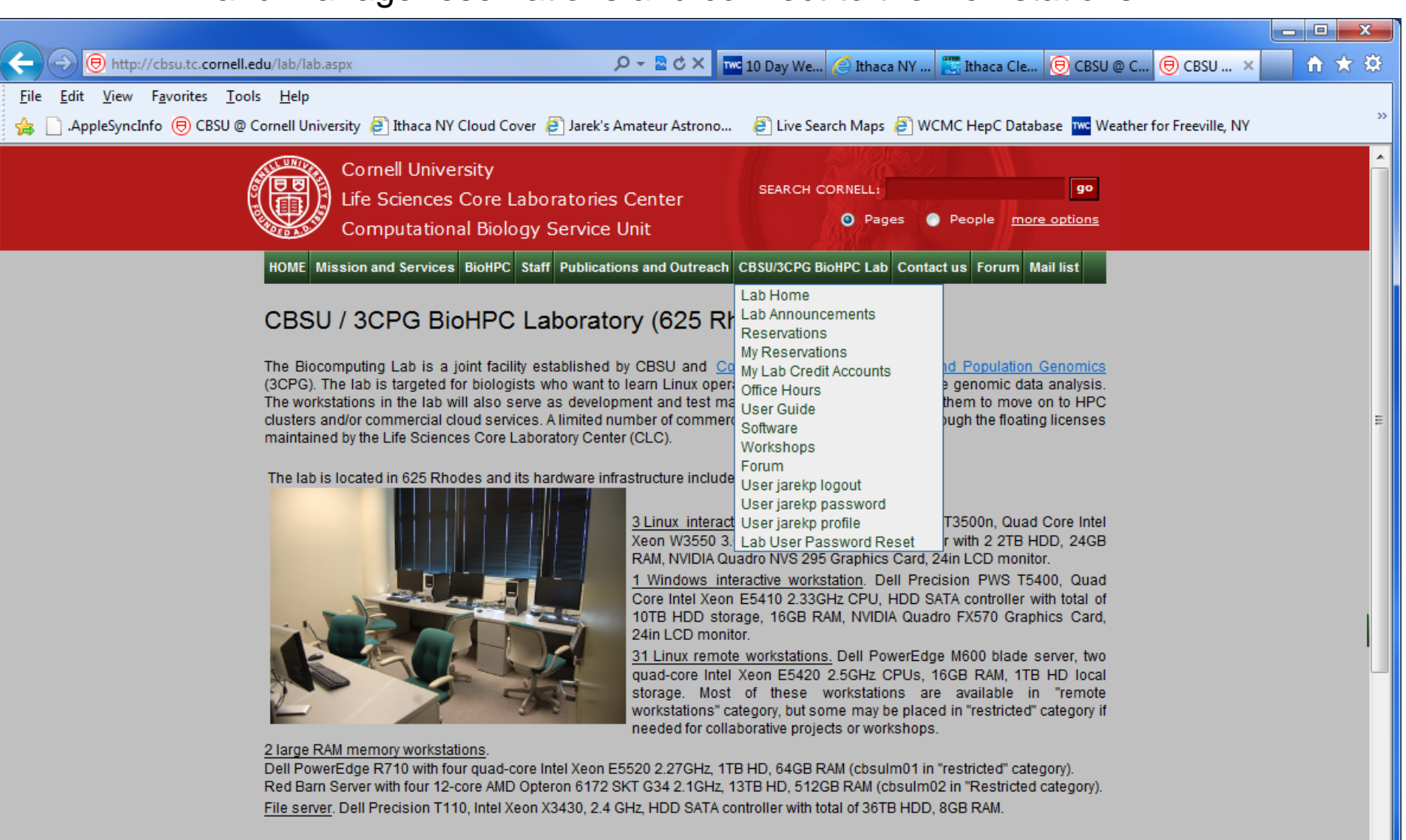

The software installed on the workstations is described in detail on our lab software page

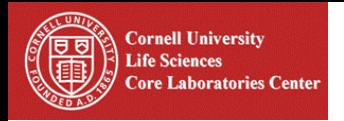

BioHPC Laboratory

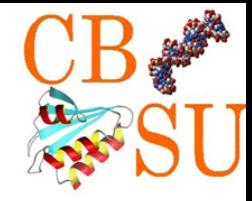

Reservations for this workshop have been pre-arranged, workstation assignments are published on the workshop web pages:

[http://cbsu.tc.cornell.edu/lab/doc/workstations\\_20120913.htm](http://cbsu.tc.cornell.edu/lab/doc/workstations_20120913.htm)

**No fee** for workshop exercises

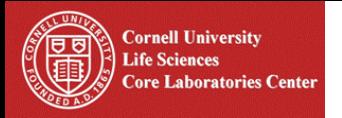

## BioHPC Laboratory

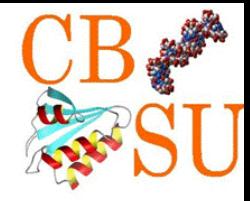

### **Connecting to workstations**

Detailed access instructions: [http://cbsu.tc.cornell.edu/lab/doc/wrkshp\\_CBSUlab\\_access.pdf](http://cbsu.tc.cornell.edu/lab/doc/wrkshp_CBSUlab_access.pdf)

In a nutshell:

- **1. ssh client (use your user ID and password)**
	- **i. on Windows: PuTTY**

(<http://www.chiark.greenend.org.uk/~sgtatham/putty/download.html> - just download the **putty.exe** file, put it anywhere on your hard drive, and double-click to launch)

- **ii. on Mac or Linux**: native command-line ssh client: open terminal window and type **ssh my\_id@my\_machine**
- **2. VNC** for access to Linux graphical desktop (we will **NOT** use this during workshop).

Connecting from outside Cornell network (hotel room):

VPN (Cornell ID required)

**OR** (no Cornell ID required)

- 1. Connect to **cbsuss02.tc.cornell.edu** (same userID and password)
- 2. once on cbsuss02, ssh to your assigned machine from command line, e.g., : **ssh cbsum1c1b005**

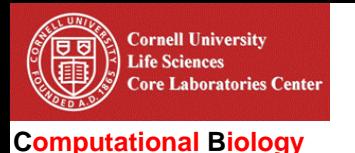

**Service Unit**

BioHPC Laboratory

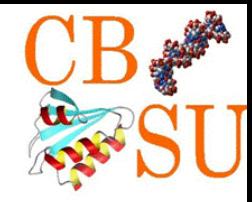

Transferring files to and from workstations: **sftp**

- **1. FileZilla** ( [http://filezilla-project.org](http://filezilla-project.org/) )
- **2. WinScp** [\(http://winscp.net/eng/index.php](http://winscp.net/eng/index.php) )
- **3. sftp** (native command-line clients on Linux and Mac)
- **4. Fetch** (Mac)

Connect to your assigned workstation using your user ID and password an one of the sftp clients.